# **Version Update Notice**

# **Lease Accounting and Management System for Windows**

# **2012-2015**

# **Version 2.5**

# **Summary**

Version 2.5 of the Lease Accounting System for Windows contains enhancements to a number of processes. Most of these enhancements have been requested by one or more of our current customers to increase the functionality of our current version.

Data files will need to be converted prior to user access. A.L.S. will perform the conversion process. The conversion can be done remotely or in conjunction with a training session to familiarize the users with the new features and changes.

The following release information covers the majority of software enhancements and revisions. Other minor changes may be included in the update.

# *Added Features and Highlights*

*The following highlights the most significant changes from our A.L.S. Lease Accounting and Management for Windows version 2.0 to version 2.5. Following the highlights section is a detailed description of all of the changes by category.* 

*\*\*\*\*\*New Module Available (9/11)\*\*\*\*\* We have a new module available that creates the NACHA file to pull one time and recurring payments for ACH customers and one time payments for accounts setup for deficiency billing. Includes a feature to refund, cancel or delete scheduled ACH payments. Please contact a customer support rep. if you are interested in purchasing this module.* 

*\*\*\*\*\*New Module Available (2/10)\*\*\*\*\* We have a new module available that gives you the ability to e-mail invoices and late notices to your customers. Please contact a customer support rep. if you are interested in purchasing this module.* 

*\*\*\*\*\*ADDED FEATURE (11/09)\*\*\*\*\* Ability to access ALS Imaging and File Docs from the lease system. These new products allow you to scan images and file them in a document directory easily accessed through your lease system. Please contact a customer support rep. or checkout our website for more information.* 

**\*\*\*\*\*ADDED FEATURE (2/10)\*\*\*\*\* Access lease history while in the payment entry screen.** 

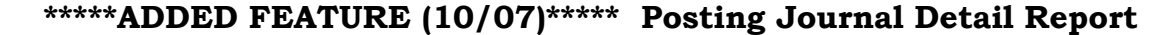

**\*\*\*\*\*ADDED FEATURE (2/08)\*\*\*\*\* Update Title Information Screen** 

- **\*\*\*\*\*ADDED FEATURE (4/11)\*\*\*\*\* Print receipts on payment entry**
- **\*\*\*\*\*ADDED FEATURE (4/11)\*\*\*\*\* Choose payment type and add user notes to Payments**

**\*\*\*\*\*ADDED FEATURE (11/14)\*\*\*\*\* Collections module includes a new "collections by worklist" option** 

**\*\*\*\*\*ADDED FEATURE (10/13)\*\*\*\*\* New Write-Off Report** 

- **Comma Delimited File created with delinquency report (2/10)**
- **Comma Delimited File created with the credit A/R report (6/08)**
- **Comma Delimited File created with the trial balance report (10/06)**
- **Comma Delimited File created with the corporate tax report (10/06)**
- **Comma Delimited File created with the notes payable report (8/13)**
- **Comma Delimited File created with the line item edit list (1/15)**
- **Comma Delimited File created with the open line item status report (1/15)**
- **Added copy/paste feature to all tracking and remarks screens (2/12)**
- **Ability to duplicate leases and contracts available ONLY through contract functions. You must have the basic contract module for this feature (5/07)**
- **Automated lease redemption (2/08)**
- **Increased size of history description (3/04)**
- **Added weekly and bi-weekly payment options by request only for ALS Complete systems. ALS Lite systems must purchase the complex payments module (9/06)**
- **Plain paper delinquency notices (5/06)**
- **Plain paper line item invoices (2/12)**
- **Plain paper coupons (6/12)**
- **Added a title information update screen, accessible from the title remarks screen and the title tracking menu (2/08)**
- **Added a "next" button on account lookup screens to increase the speed of lookups (2/10)**
- **Ability to enter the cycle date for daily, monthly and year end cycles (8/05)**
- **G/L Account Title Maintenance added Dealer Trak interface (10/14)**
- **Added the ability to enter the Date of First Delinquency (DOFD) on the termination screens. (5/10)**

# *System Wide Enhancements*

Added a message if a parsed name is incomplete. Message will appear if either the first or last name field is left blank. (5/06)

Customer's names now print in first, middle, last name order on invoices, labels, late notices, insurance letters and odometer disclosure statements. (2/10)

Added a "next" button on account lookup screens to increase the speed of lookups. (2/10)

Added a Copy/Paste button to all remarks screens (Collections, Title, Insurance and General Remarks) which allows you to highlight and copy lessee and guarantor information from the screen. Also includes driver information if different than lessee. (2/12)

Added options for memo writer to print memo or letter addressed to the customer. (2/08)

G/L Interface Files have been moved to a special directory and are kept for one year. The file names were also changed so they will not get overwritten when more than one cycle is run on the same day.  $(4/12)$ 

# **Lease Processing**

#### *All Programs*

Re-leases – We have added the ability to assign any lease number you wish for your re-leased asset. The re-lease will still contain a re-lease digit to indicate the number of times the asset has been released and will also retain the necessary information for your corporate tax report. This change was made to accommodate our users that have a need to change the lease number with each re-lease. The ability to keep the same lease number with the re-lease digit is still in place. (2/08)

Payoff Types – Added a new standard payoff type. Payoff type #8 – Remaining Payments + Residual + Termination Charges. (10/14)

#### *Lease Data Entry*

#### *New Lease Input*

Added ability to enter a check number even if you choose A/P for disbursement to dealer.  $(2/10)$ 

Added weekly and bi-weekly payment options for ALS Complete systems by request only. ALS Lite systems must purchase the complex payments module. (9/06)

Number of up-front payments no longer limited. (8/06)

#### *Miscellaneous*

#### *Demographic Data*

Added lessee social security number under lessee information and driver information. If social security number for driver is the same as lessee it will automatically fill in when you enter through the field. (10/05)

VIN – all lowercase letters automatically change to uppercase when entered. (5/09)

Increased size in mileage cap to accommodate in excess of 999,999.

#### *Guarantor Information Input*

If a lease is marked that there is no guarantor/co-maker, the guarantor/comaker input screen will not automatically come up during initial lease input. (6/06)

#### *Insurance Information Input*

Added lease status to the insurance input screen. (2/10)

Added the ability to exclude specific leases from being updated with the master fleet lease insurance information during the cycle process. (9/06)

#### *Reprint Disbursements*

Added the ability to reprint inventory charge off disbursements. (1/13)

#### *Loan Processing*

*Note: When concurrent loans reduce to zero the payoff date is automatically set to the current cycle date.*(7/14)

#### *Lease Terminations*

#### *Terminate/Inventory*

Added the maturity date to the screen. (2/10)

Added the type of "write-off" for terminations. (10/13)

Added the ability to enter the Date of First Delinquency (DOFD) to the termination screens. If you have the credit bureau processing module, a DOFD is required if you are placing the asset in inventory with an inventory code of (4) Repossession or (5) Voluntary Repossession. We also now check for DOFD if the following credit bureau status codes are used 61-65, 71, 78, 80, 82-84, 88, 89, 93-97. (5/10)

#### *Lease Redemption*

Process has been modified to perform redemption automatically going forward. Any leases currently in an off-lease status will need to be redeemed manually. (2/08)

## *Inventory Charge Off*

Added a disbursement printout to show general ledger entries made with the charge off.  $(1/13)$ 

## *Change Lease Information*

## *Change Sales Tax by State*

Added a warning to remind the user that all other users must be logged off of ALS when using this function. (12/07)

# **Transaction Processing**

## *Payment Entry (Regular and Fleet Payments)*

Added the ability to access the lease history while in the payment entry screen.  $(2/10)$ 

Removed double messages for non-standard payments. (2/10)

Added the ability to print receipts on payment entry. (4/11)

Added the ability to choose payment type and add user notes to payments. (4/11)

Fleet payment entry only – Now displays the fleet receivables due as of the last cycle. (10/14)

# **Inquiries**

# *Financial Inquiries*

#### *Lease Status Inquiry*  Minor changes to appearance of screen. (4/06)

# *Lease History*

Added lease status to title bar. (11/09)

Increased description field size. (4/07)

*Quote Payoff*  Now allows a quote of zero. (5/14)

Added the ability to save the payoff quote without printing (8/15)

# *Fleet Receivables Inquiry*

Added DBA line to screen and printout (3/08)

# *Fleet Status Inquiry*

Added DBA line to screen and printout (3/08)

# **Reports**

# *Transaction Reports*

## **\*\*New Feature\*\***

# *Posting Journal Detail Report*

Pull posting journal information by lease number, by G/L account, by transaction type and specified date range. This will only work for posting journals that have been created after the software update was installed. (10/07)

# *Open Line Item Report*

Comma delimited file is created with report. (1/15)

# *Line Item Edit List*

If included in the month end cycle process this report will clear all items in the list. You must submit a request to add this report to your month end cycle process. (4/10)

## Comma delimited file is created with report. (1/15) *Financial Reports*

## *Trial Balance*

Added last rent paid amount to report. (10/11)

Comma delimited file is created with report. (10/06)

Sales tax state and sales tax code are included in the CSV output file. (10/13)

## *Delinquency Report*

A comma-delimited file is created each time you run the delinquency report.  $(2/10)$ 

Added the ability to override the late days for the report. (2/10)

#### *Delinquency Report By Funder*

Now uses book value amounts gathered during the cycle process to create a summary page replicating the regular delinquency report summary. (6/13)

## *Credit A/R Report*

Added options to change the number of days delinquent categories. (8/08)

Added option to include terminated accounts with deficiencies due. (8/08)

Comma delimited file is created with report. (6/08)

# *Tax Reports*

## *Corporate Tax Report*

Comma delimited file is created with report. (10/06)

## *Loan Reports*

## *Notes Payable Report*

Comma delimited file is created with report. (8/13)

## *Termination Reports*

## *\*\*New Feature\*\**

*Write-Off Report – This report is found on the Custom Software menu*  New report to show all leases that were terminated with a termination code of "write-off". (10/13)

#### *Termination Report*

Do not include lease on report if the termination code is "write-off" (10/13) *Inventory Sales Report*  Allows the selection of the actual date or effective date of sale for selecting the

# *Marketing Rep. Reports*

#### *New Leases by Rep.*

Changed credit score on report to allow all digits of credit bureau score. (2/10)

#### *Tracking Reports*

#### *Missing Title Status Report*

date range for the report.  $(6/12)$ 

Option to include equipment leases (2/11)

#### *Insurance Status Report*

Now uses drop down selection instead of check boxes to make selections easier. (3/13)

#### *Special Forms*

#### *Delinquency Notice*

Plain paper option only (if you require a form please contact customer support). Custom logos can be added to the plain paper version. (5/06)

*Note: The delinquency notices now produce an .xps document for each notice that is created and they are stored on your server. These files are used for e-mailing and reprinting delinquency notices. They remain on your server until you delete them. Your ALS system will not automatically purge these files.* 

Added the ability to total all delinquencies to one notice per fleet. (6/12)

#### *Odometer Disclosure Statement*

Added ability to print a blank statement to be filled in later. (2/10)

#### *Labels*

Changed the font to better fit generic labels. (5/14)

## *Regular and Fleet Invoices*

*Note: Regular and Fleet invoices produce an .xps document for each invoice that is created and they are stored on your server. These documents are used for emailing and reprinting invoices. They will remain on your server until you delete them. Your ALS system will not automatically purge these files.* (2/10)

Added the selection of payment timing and delivery methods. (4/14)

## *Line Item Invoices*

Added a plain paper invoice. (2/12)

Custom logos can be added to the plain paper version. (2/12) Added company e-mail address. (9/12) *Coupons*  Added a plain paper coupon (form prints with data). (6/12)

#### *Deficiency Billing*

Now uses the fleet address if account is in a fleet.  $(1/14)$ 

# **Tracking**

#### *Title Tracking*

Added a received title information update screen, accessible from the title remarks screen and the title tracking menu. (2/08)

# **Collections**

#### *Collections*

Added "collections by worklist" Allows you to create a custom collections queue and work accounts directly from the custom queue. (11/14)

Computing days late based on the system date rather than the last cycle date. (6/15)

# **Master File Maintenance**

#### *Dealer File Maintenance*

Added ability to print the list of dealers by state. (2/10)

#### *Fleet File Maintenance*

Ability to expand the fleet unit file from the fleet file maintenance screen.  $(1/08)$ 

Added a flag to process NACHA information (ACH Processing module) as individual accounts using individual account ABA/Account numbers instead of Fleet Master ABA/Account numbers. (7/12)

#### *Company File Maintenance*

Ability to set number of copies when printing payment receipts. (10/12)

#### *G/L Account Title Maintenance*

Added Dealer Trak interface. (10/14)

# **System Security**

#### *User ID's and Passwords*

User ID's and passwords can no longer contain special characters or spaces. (9/05)

#### *Edit Security/Cycle Parameters*

Added option – send cycle reports to printer yes/no. (8/05)

# **Optional Software**

#### *Brokered Lease Tracking*

#### *Profit Analysis Report*

Revised report to print acquisition cost instead of residual. (5/06)

#### *Data Extract*

Added the ability to extract history, insurance and title remarks. (9/05)

Added the ability to print a list of elements included in a specific template. (12/07)

## **Elements added:**

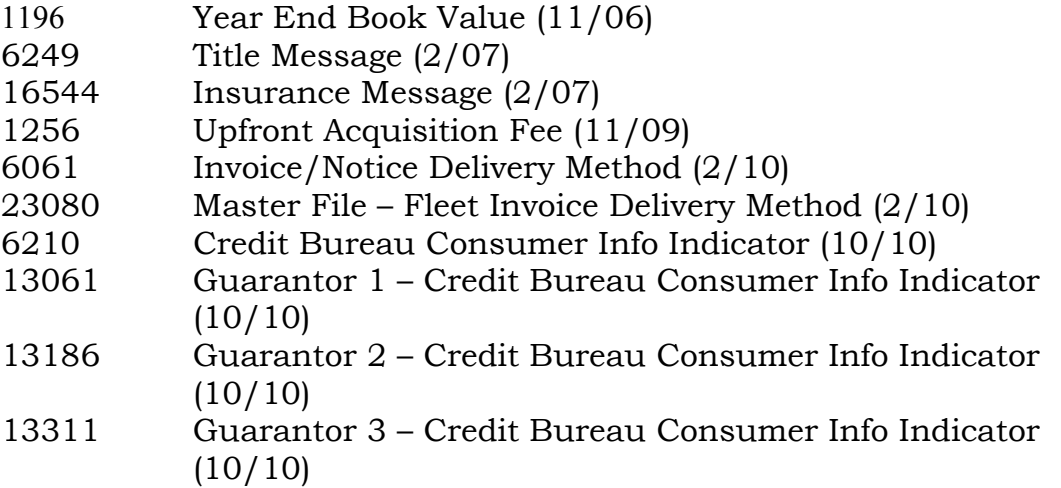

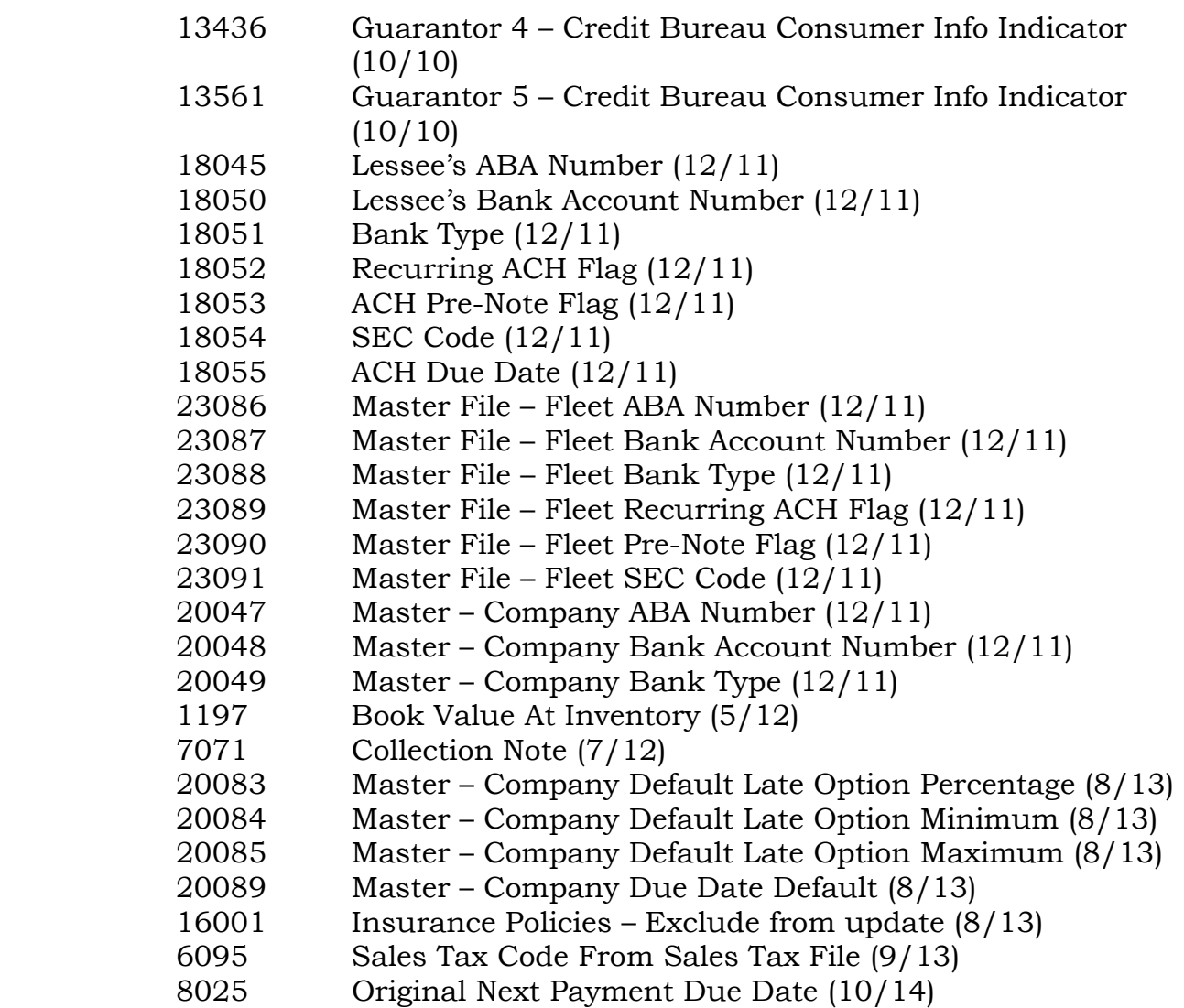

#### *Contract Functions*

Added the ability to duplicate existing leases and existing contracts. (5/07)

#### *Credit Bureau Reporting*

Increased the size of the Consumer Code field to allow for 2 character codes.  $(1/08)$ 

Added ECOA overrides for guarantors and ability to stop reporting for guarantors. (5/14)

Consumer Info Indicators W, X and Y are no longer valid. If you have included any of those indicators on your accounts they will be sent as blank to the bureau. (11/10)

If account status is set to DF or DA then report once more and mark to exclude from future reports.  $(11/11)$ 

Added a simple CSV file that lists account, status code reported, payment rating reported, if account was marked to exclude, and whether a test run was executed to produce this data.  $(2/13)$ 

Made changes to check for a DOFD (Date of First Delinquency) if a Status Code 96 is used. DOFD is required for this status code but a payment rating does not need to be calculated. (7/13)

Made changes to not clear the DOFD for Status Codes 96 and 95 based on payment rating calculated. (9/13)

# **Custom Software**

#### *\*\*New Feature\*\**

#### *Write-Off Report*

New report to show all leases that were terminated with a termination code of "write-off".  $(10/13)$